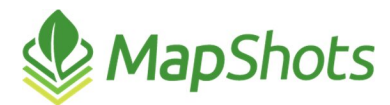

# AgStudio 2015 Service Pack 0

### **Release Notes May 26, 2015**

This first release of AgStudio in 2015 has significant enhancements to the performance and functionality of field operations maintenance tools and variable rate setup file generation. It also includes some new reports and we followed through on our commitment to improve the quality of the diagnostics that are generated when creating recommendations, exporting files, importing data, and running report books.

## *Rx and Setup Cards*

- You can export Rx and Setup card images from within AgStudio Select, where the cards are generated on the server and made available by email or by sending to targets like MyJohnDeere. With this addition, you can use Select, while in the field, to run a nutrient recommendation, formulate it, and send it to directly to a machine (when using Wireless Data Transfer). There are detailed instructions on the new export framework available within the various export extensions, but we have also provided Export Manager Release Notes that you can download and review.
- There are dedicated Precision Planting Rx and Setup card formats, which can be sent to FieldView Plus.
- Setup and Rx card images can be generated for Raven, and optionally sent to Slingshot.
- There is a new dedicated ISO card writer that addresses limitations in the old Agco FODD.
- There is a new dedicated CNH IsoBus planter writer, eliminating the need for a separate conversion utility. Guidance pattern export is supported for Rx and setup cards.
- You can send the Rx and setup card images to multiple targets (file, MyJohnDeere, etc) and multiple devices for a selected target (send to two different tractors on MyJohnDeere for example).
- Setup cards automatically support all types of resources... not just fertilizers and seeds. And support has been added for letting a user select subsets of resources to be exported in an upcoming service pack.
- There are better choices for rasterization options for controllers that require rasterization and for supporting a new "rasterize at export" choice for controllers for which rasterization is an option.
- The card writers support exporting product mix definitions to controllers that support product mixes.
- Only the appropriate properties are displayed for a writer when choosing setup versus Rx export modes.

#### *Field Operations Enhancements*

- $\mathcal{Q}$ Existing field operations data got cleaned up during the conversion to SP0. These cleanup activities were being done every time data was retrieved in prior versions. With SP0, the cleanup changes were saved to the database so there is no reason to clean the data each time it is retrieved.
- All card readers have been updated to a newer technology. After 15 years, we have finally replaced FODM. With this improvement, all card reading is faster and the quality data is more complete and of higher integrity than could be accomplished with the FODM components. The file and crop year selections made in the AgDirector Client are correctly sent to the AgDirector Service and honored at the time of data import.
- Support has been added for converting and reading the new Raven .jdp file format.
- $\bullet$  The Ag Leader Versatile reader supports product mixes.
- The Field Operations data model has been rewritten from the ground up, using a new technology. The result is a system that saves data in less space (meaning it is faster to download maps) and provides for much faster field operations editing and linking.
- The new field operations model supports multi-variety planting logs from Raven.
- The new field operations model supports attachments, like other domains. Card readers are being updated to support reading markers and populating them as attachments. This effort will be completed in time for fall harvest.
- Support is provided for linking product amendments to database products, with an associated cost and unit of measure.
- A checksum is generated for each operation regions FCD data so that duplicate data (from reading the same card twice) can be easily detected.
- $\beta$  The rules for automatic linking are enhanced:
	- o When the field operations data log contains info about the crop (from harvest or planting) the data will be linked into any crop zone with the defined crop, even when there are multiples of such crop zones within the field (irrigated corn and dry corn, as an example).
	- o Data that doesn't contain a crop definition will be linked into any crop zone that has an actual boundary, as long as there are not multiple crop zones from different sequences associated with the field. The next service pack will provide support for resolving sequence issues.
	- o The foundation is built for the fall release to do automatic product linking as well.
- **Ensure that field op products are linked to database product lots and not products. This situation** was preventing some yield maps from being displayed.

### *Reports*

- **S** There is a new Proposed Seed Product Detail report.
- $\beta$  The Field ID column is available on the Field List by Farm report
- An assigned crop column is available on the Field List by Farm report.  $\mathcal{Q}$
- $\mathcal{P}$ Improved the summary stats on the Soil Type Map report.
- $\mathcal{Q}$ Support an Application Summary Report run for a specific task at any domain level.
- $\mathcal{Q}$ Biosolids are included on the Fertilizer Summary report
- $\mathcal{Q}$ The Soil Test Historical summary has an improved bar chart.
- $\mathcal{O}$ Soil Test WorkOrder Master Sheet has totals lines.
- Report books are no longer accidentally saved at the database level when the domain level is selected.
- $\mathcal{P}$ The Layer Map report correctly resets stats between maps.
- $\mathcal{Q}$ Reports will report information for deactivated products, rather than failing.
- The VRF Report can no longer be run w/o a product selected.  $\mathcal{Q}$
- $\mathcal{Q}$ VRF and VRS reports honor the label selection from the options tab.
- $\mathcal{Q}$ Ensured that the report preview no longer crashes AgStudio if an empty pdf is generated.
- $\mathcal{Q}$ Ensured that VRF and VRS report properly indicate when no pages will be generated.
- $\mathcal{P}$ Enhanced the VRS export to support exporting other than priority one pages, as an option.
- $\mathcal{Q}$ The Field Product Plan Summary report calculates Per Acre and Total cost information correctly.
- $\mathcal{Q}$ The report book email option honors the supplied email address.

The Split Planter Product Map and Yield Different Map truncate long hybrid names to avoid page runover.

### *New / Improved Extensions*

- $\bullet$  The DriftWatch extension has been improved:
	- o It correctly honors actual customer credentials rather than the demo credentials.
	- $\circ$  The map is displayed when the extension is docked, w/o the requirement of being docked into a tabbed set of extensions.
	- o The categories of items have more user friendly titles.
	- o Buffers can be applied to point data (like bee hives)
- There is a new Buffer Overlay extension that is very similar to the EASi Suite crop zone buffers tool. When this extension is open and visible (not a hidden tab in docked extensions), the map will display a buffer around selected crop zones. Great for planning variety placement and chemical applications.

#### *Miscellaneous*

- There is a new Import Guidance Patterns feature. Importing is supported from select device logs and from generic shapefiles.
- The surfacing engine no longer adds the "default value" of the attribute being surfaced to the surface results.
- **Domains w/o a boundary no longer cause an issue in Advanced Nutrient Recommendations.**
- Adding Length and Area attributes to existing layers in the layer editor is much faster.
- **False positive warnings about missing soil test content no longer occur in the Advanced Nutrient** Recommendations extension.
- We no longer allow a VRA export for crop zones w/o a crop defined.
- **Ensure that we refresh layers cached in the VRF exporter so we don't generate errors after** editing products.
- Restore the OOF and Default grid columns on the VRS export dialog.
- Chemical products and product mixes can be included in a VRF export.
- Closing the Advanced Treatment Analysis extension no longer leaves the preview map displayed on the screen.
- The Search button on the grower picker honors user access permissions.  $\mathcal{O}$
- Renaming attributes no longer causes an error when the new name has invalid characters (characters mapped to underscores).
- Filtering some domains with the checked domain picker might only export the first selected domain. This has been resolved.
- It is no longer necessary to change and reset the product type in the product mix editor to have the default product type detected.
- Adjusted the GetBestArea rules for crop zones to be more appropriate for various extensions. Notably, the Advanced Variety Placer will use measured field acres if there is no actual crop zone boundary available. In prior builds, this situation could default to field reported area.
- Corrected some of the math logic when doing a partial post calibration of harvest data.
- Field operations data is removed when fields are deleted. In prior builds, crop zones got deleted, but field operations were left but orphaned.
- In the crop editor, you can no longer select Merge w/o a selected crop, and you must also have editing permissions assigned.
- $\mathcal{Q}$ The Product Lot Name edit on the seed editor is honored.
- $\beta$  The Machine Editor properly retains the machine role setting.
- Several minor UI improvements were made in the Soil Sampling Work Order dialog.
- **You can have duplicated Sample IDs to record multi-core sampling locations.**
- Soil Moisture Probe info is retrieved from AgSense
- Support ZM shapefiles, and support reading several variants of corrupt shapefiles that we get from other packages.
- **Ensure correct inner ring winding on shapefile export. This was only an issue for Raven and the** 360 Yield Center.
- Added an "Are you sure" prompt on Reset Areas extension.
- Allow creating smaller grids in the layer editor.
- $\mathcal{Q}$ Improved the labels and supporting help of many dialogs.
- When a field is inactivated, its crop zones are also inactivated. If the field is reactivated, the user has the option to reactive its crop zones, as well.
- Improvements have been made in the spatial crop zone editor to reduce slivers.
- $\sqrt{2}$  You can change an attribute name within the layer editor.